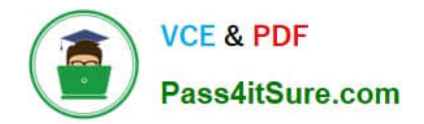

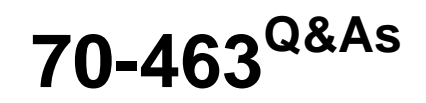

Implementing a Data Warehouse with Microsoft SQL Server 2012/2014

# **Pass Microsoft 70-463 Exam with 100% Guarantee**

Free Download Real Questions & Answers **PDF** and **VCE** file from:

**https://www.pass4itsure.com/70-463.html**

100% Passing Guarantee 100% Money Back Assurance

Following Questions and Answers are all new published by Microsoft Official Exam Center

**C** Instant Download After Purchase

**83 100% Money Back Guarantee** 

- 365 Days Free Update
- 800,000+ Satisfied Customers  $603$

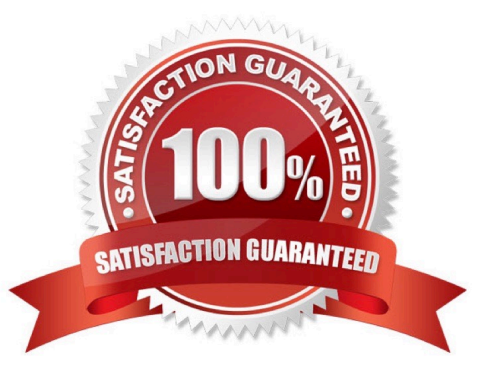

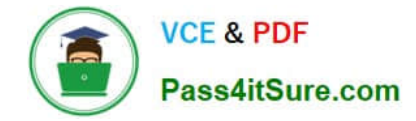

#### **QUESTION 1**

You work as a senior database developer at ABC.com. The ABC.com network consists of a single domain named ABC.com. ABC.com makes use of Microsoft SQL Server 2012 in their environment.

You are running a training exercise for Microsoft SQL Server 2012 junior developers. You are discussing a utility that can be run from the command prompt to manage SQL Server Integration Services packages.

Which of the following is the utility you are discussing?

A. dbimpexp.exe

B. dtutil.exe

C. gacutil.exe

D. dtexecui.exe

Correct Answer: B

## **QUESTION 2**

You work as a senior database developer at ABC.com. The ABC.com network consists of a single domain named ABC.com. ABC.com makes use of Microsoft SQL Server 2012 in their environment. You are running a training exercise for Microsoft SQL Server 2012 junior developers. You are discussing Data Quality Services (DQS) Knowledge Bases.

Which of the following is TRUE with regards to DQS Knowledge Bases?

A. It is a repository of knowledge with reference to your data that enables you to understand your data and maintain its integrity.

B. It creates and evaluates expressions that set variable values at runtime.

C. It runs an application or batch file as part of a SQL Server Integration Services package workflow.

D. It allows you to run SQL statements during package execution.

Correct Answer: A

#### **QUESTION 3**

You are maintaining a SQL Server Integration Services (SSIS) package. The package uses custom functionality that is implemented in Microsoft Visual C.

The implementation of the custom functionality changes overtime. The design of the package allows you to deploy new releases of the custom functionality without redeploying the entire package.

You need to implement and deploy an update to the custom functionality without requiring package redeployment.

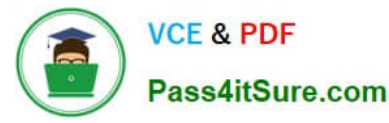

Which three actions should you perform in sequence? (To answer, move the appropriate actions from the list of actions to the answer area and arrange them in the correct order.)

#### Select and Place:

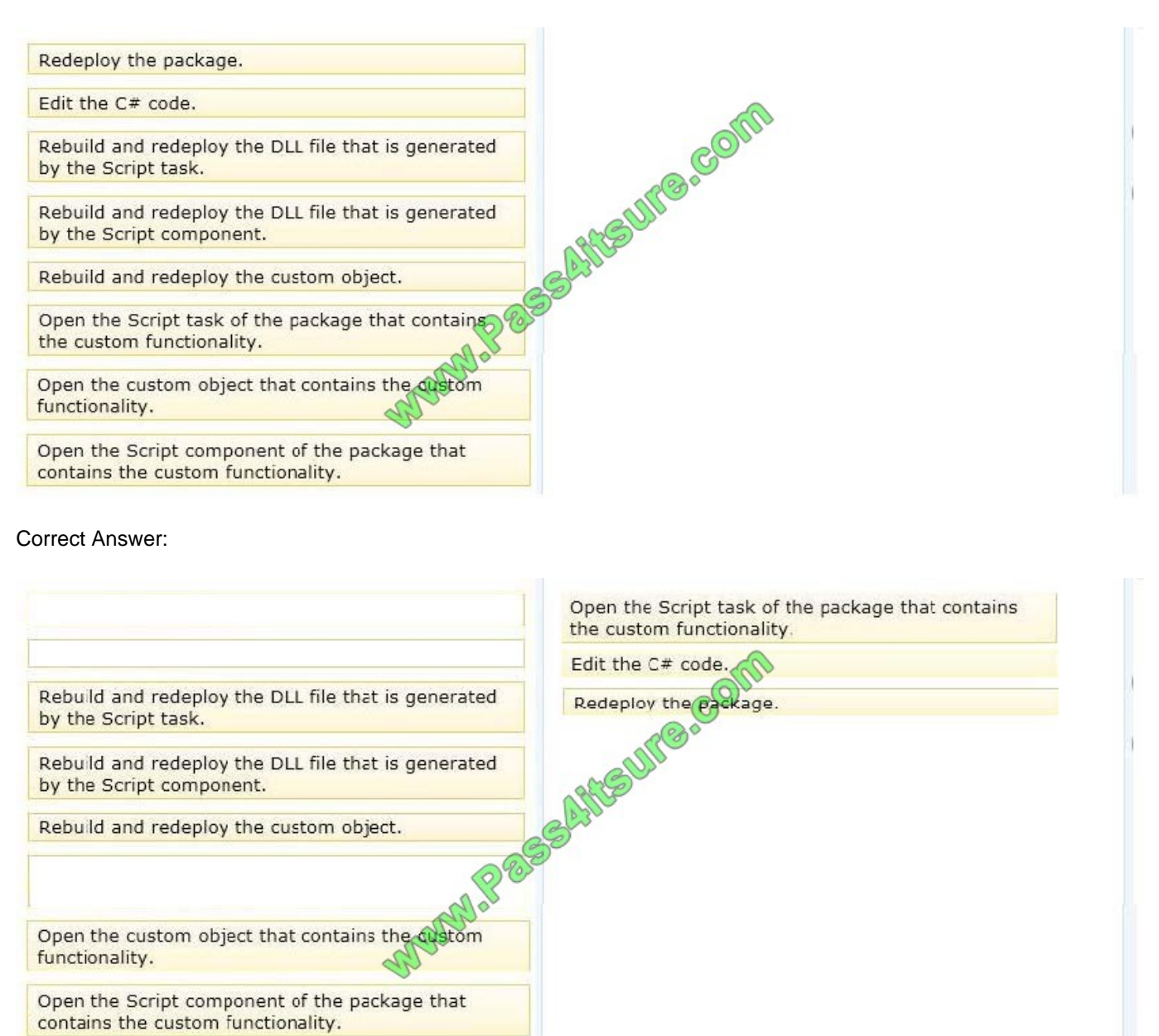

# **QUESTION 4**

Your company has several line-of-business applications. The applications use a server that has SQL Server installed and contains several databases.

You need to ensure that the business applications can access curated and validated data from the databases.

Which features should you deploy to the server?

- A. SQL Server Integration Services (SSIS)
- B. Master Data Services (MDS) subscription
- C. Data Quality Services (DQS)
- D. SQL Server Analysis Services (SSAS) dimension hierarchies

Correct Answer: C

# **QUESTION 5**

You are administering SQL Server Integration Services (SSIS) permissions on a production server that runs SQL Server 2012.

Package developers in your company must have permission to perform the following tasks only on their own projects:

- View projects and packages
- View Environments
- Validate packages
- Execute packages.
- View projects and packages, View Environments, Validate packages, Execute packages.
- You need to grant rights to the developers without assigning unnecessary privileges.
- What should you do? (Each correct answer presents part of a solution. Choose all that apply.)
- A. Add developer logins to the db\_ssisltduser role in the msdb database.
- B. Add developer logins to the db\_ssisoperator role in the msdb database.
- C. Grant Execute permission in the projects for the developer logins.
- D. Grant Read permission in the SSIS catalog folder, the projects, and the Environments.
- E. Add developer logins to the ssis\_admin role in the SSISDB database.
- F. Grant Modify permission in the projects for the developer logins.

Correct Answer: CD

References: https://www.mssqltips.com/sqlservertip/3153/managing-ssis-security-with-database-roles/ https://anothersqlgeek.wordpress.com/2013/07/20/sql-2012-ssis-catalog-permissions/

# **QUESTION 6**

You are implementing the indexing strategy for a fact table in a data warehouse. The fact table is named Quotes. The table has no indexes and consists of seven columns:

[ID]

[QuoteDate]

[Open]

[Close]

[High]

[Low]

[Volume]

Each of the following queries must be able to use a columnstore index:

SELECT AVG ([Close]) AS [AverageClose] FROMQuotes WHERE [QuoteDate] BETWEEN \\'20100101\\' AND \\'20101231\\'.

SELECT AVG([High] - [Low]) AS [AverageRange] FROM Quotes WHERE [QuoteDate] BETWEEN \\'20100101\\' AND \\'20101231\\'.

SELECT SUM([Volume]) AS [SumVolume] FROM Quotes WHERE [QuoteDate] BETWEEN \\'20100101\\' AND \\'20101231\\'.

You need to ensure that the indexing strategy meets the requirements. The strategy must also minimize the number and size of the indexes.

What should you do?

A. Create one columnstore index that contains [ID], [Close], [High], [Low], [Volume], and [QuoteDate].

B. Create three columnstore indexes:One containing [QuoteDate] and [Close]One containing [QuoteDate], [High], and [Low]One containing [QuoteDate] and [Volume]

C. Create one columnstore index that contains [QuoteDate], [Close], [High], [Low], and [Volume].

D. Create two columnstore indexes:One containing [ID], [QuoteDate], [Volume], and [Close]One containing [ID], [QuoteDate], [High], and [Low]

Correct Answer: C

References: http://msdn.microsoft.com/en-us/library/gg492088.aspx http://msdn.microsoft.com/enus/library/gg492153.aspx

# **QUESTION 7**

You are developing a SQL Server Integration Services (SSIS) package to load data into a data warehouse.

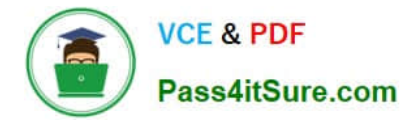

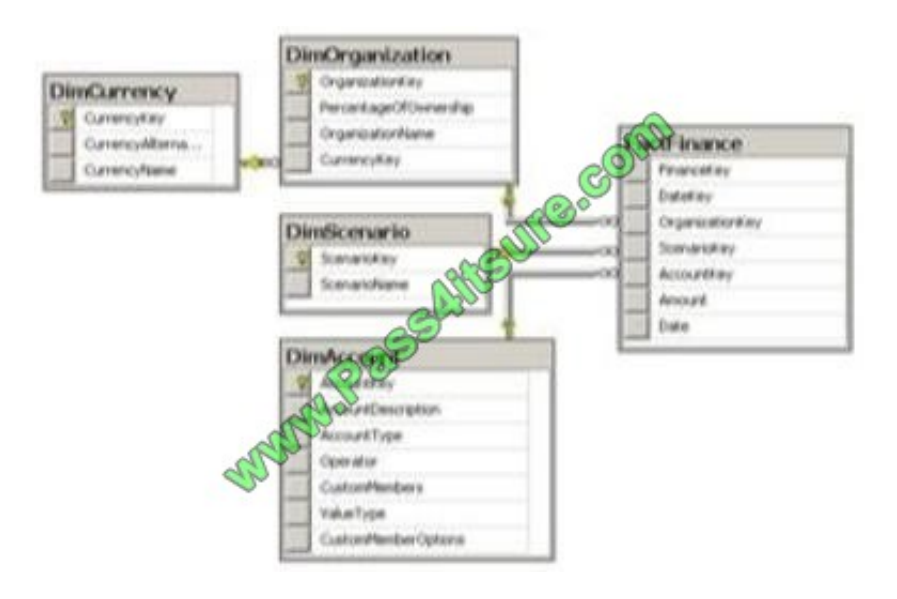

You need to establish the correct order for loading each table to maximize parallel processing.

Which order should you use?

A. 1. DimCurrency, DimScenario, DimAccount in parallel

2.

**DimOrganization** 

3.

**FactFinance** 

B. 1. DimCurrency, DimOrganization in parallel

2.

DimScenario, DimAccount in parallel

3.

FactFinance

- C. 1. DimCurrency, FactFinance in parallel
- 2. DimOrganization, DimScenario, DimAccount in parallel
- D. 1. FactFinance

2.

DimOrganization, DimScenario, DimAccount in parallel

3.

**DimCurrency** 

E. 1. DimCurrency

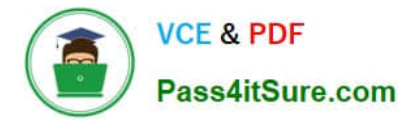

2.

**DimOrganization** 

3.

DimScenario, DimAccount in parallel

4.

**FactFinance** 

Correct Answer: A

References: http://msdn.microsoft.com/en-us/library/ms139892.aspx http://msdn.microsoft.com/enus/library/ms141261.aspx

# **QUESTION 8**

You are completing the installation of the Data Quality Server component of SQL Server Data Quality Services (DQS).

You need to complete the post-installation configuration.

What should you do?

- A. Run the dbimpexp.exe command
- B. Install the data provides that are used for data refresh
- C. Run the Data Quality Server Installer
- D. Run the Configuration component in the Data Quality Client

Correct Answer: C

After you complete the SQL Server installation wizard, you must perform additional steps mentioned in this section to complete your Data Quality Server installation, configure it, and then use it.

To complete the Data Quality Server installation, run the DQSInstaller.exe file.

References: http://msdn.microsoft.com/en-us/library/gg492277.aspx http://msdn.microsoft.com/enus/library/ff877917.aspx

#### **QUESTION 9**

You are implementing a new SQL Server Integration Services (SSIS) package that loads data from various flat files and a Microsoft Azure SQL Database database.

Daily transactions must be loaded into a staging database. All the SSIS tasks will use the CurrentDate variable date.

You need to set the CurrentDate variable to the date stored in a control table of the Windows Azure SQL Database database when the package starts. You need to achieve this goal by using the least amount of development effort.

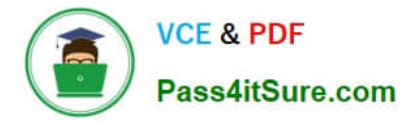

What should you use to set the variable?

- A. an Expression task
- B. an Execute SQL task
- C. a Script component
- D. a Script task

Correct Answer: A

Property expression is an expression that is assigned to a property to enable dynamic update of the property at run time. For example, a property expression can update the To line that a Send Mail task uses by inserting an e-mail address

that is stored in a variable.

An expression can be added to a package, task, Foreach Loop, For Loop, Sequence, Foreach enumerator, event handler, a package or project level connection manager, or log provider. Any property of these objects that is read/write can

implement a property expression. Integration Services also supports the use of property expressions in some custom properties of data flow components. Variables and precedence constraints do not support property expressions, but they

include special properties in which you can use expressions.

Property expressions can be updated in different ways:

User-defined variables can be included in package configurations and then updated when the package is deployed. At run time, the property expression is evaluated using the updated variable value. System variables that are included in

expressions are updated at run time, which changes the results of the property evaluation.

Date and time functions are evaluated at run time and provide the updated values to property expressions.

Variables in expressions can be updated by the scripts that the Script task and the Script component run.

References: http://msdn.microsoft.com/en-us/library/ms141214.aspx

http://blog.sqltechie.com/2012/11/expression-task-in-ssis-2012.html

#### **QUESTION 10**

You are designing a data warehouse for a fresh food distribution business that stores sales by individual product. It stores sales targets by product category. Products are classified into subcategories and categories. Each product is included in only a single product subcategory, and each subcategory is included in only a single category.

The data warehouse will be a data source for an Analysis Services cube. The data warehouse contains two fact tables:

factSales, used to record daily sales by product

factProductTarget, used to record the monthly sales targets by product category

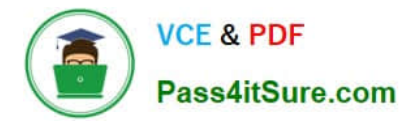

Reports must be developed against the warehouse that reports product sales by product, category and subcategory, and product sales targets.

You need to design the product dimension. The solution should use as few tables as possible while supporting all the requirements.

What should you do?

A. Create two product tables, dimProduct and dimProductCategory. ConnectfactSales to dimProduct and factProductTarget to dimProductCategory with foreign key constraints. Direct the cube developer to use key granularity attributes.

B. Create one product table, dimProduct, which contains product detail, category, and subcategory columns. Connect factSales to dimProduct with a foreign key constraint. Direct the cube developer to use a non-key granularity attribute for factProductTarget.

C. Create three product tables, dimProduct, dimProductCategory, and dimProductSubcategory, and a fourth bridge table that joins products to their appropriate category and subcategory table records with foreign key constraints. Direct the cube developer to use key granularity attributes.

D. Create three product tables, dimProduct, dimProductCategory, and dimProductSubcategory. Connect factSales to all three product tables and connect factProductTarget to dimProductCategory with foreign key constraints. Direct the cube developer to use key granularity attributes.

Correct Answer: B

#### **QUESTION 11**

You are developing a data flow transformation to merge two data sources. One source contains product data and the other source contains data about the country in which the product was manufactured. Both data sources contain a twocharacter CountryCode column and both use SQL Server. Both data sources contain an ORDER BY clause to sort the data by the CountryCode column in ascending order.

You use a Merge Join transformation to join the data.

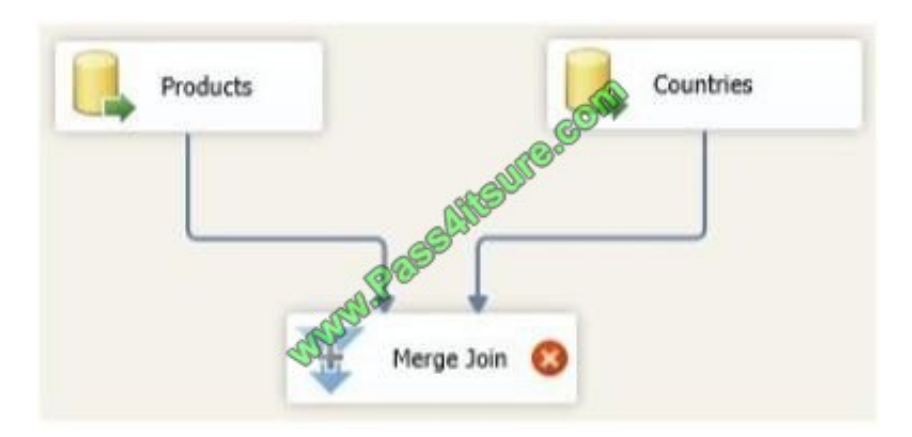

You need to ensure that the Merge Join transformation works correctly without additional transformations. What should you do? (Each correct answer presents part of the solution. Choose all that apply.)

A. Change the ORDER BY clause on the product source to order by ProductName.

- B. Change the Merge Join transformation to a Merge transformation.
- C. Set the appropriate SortKeyPosition properties on the data sources.
- D. Set the IsSorted property on both data sources.
- E. Set the ValidateExternalMetaData property on the Merge Join transformation to True.
- F. Set the MaxBuffersPerlnput property on the Merge Join transformation to 2.

#### Correct Answer: CD

References: http://msdn.microsoft.com/en-us/library/ms141775.aspx http://msdn.microsoft.com/enus/library/ms137653.aspx http://siddhumehta.blogspot.com/2009/05/validateexternalmetadata-property.html http://msdn.microsoft.com/en-us/library/ms135950.aspx

### **QUESTION 12**

To facilitate the troubleshooting of SQL Server Integration Services (SSIS) packages, a logging methodology is put in place.

The methodology has the following requirements:

The deployment process must be simplified.

All the logs must be centralized in SQL Server.

Log data must be available via reports or T-SQL.

Log archival must be automated.

You need to configure a logging methodology that meets the requirements while minimizing the amount of deployment and development effort.

What should you do?

A. Open a command prompt and run the gacutil command.

B. Open a command prompt and execute the package by using the SQL Log provider and running the dtexecui.exe utility.

C. Add an OnError event handler to the SSIS project.

D. Use an msi file to deploy the package on the server.

E. Configure the output of a component in the package dataflow to use a data tap.

F. Run the dtutil command to deploy the package to the SSIS catalog and store the configuration in SQL Server.

G. Open a command prompt and run the dtexec /rep /conn command.

H. Open a command prompt and run the dtutil /copy command.

I. Open a command prompt and run the dtexec /dumperror /conn command.

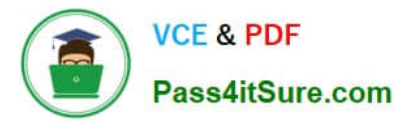

J. Configure the SSIS solution to use the Project Deployment Model.

K. Create a reusable custom logging component and use it in the SSIS project.

Correct Answer: J

References: http://msdn.microsoft.com/en-us/library/ms140246.aspx http://www.element61.be/en/resource/sql-serverintegration-services-2012-%E2%80%93-project-deployment-model

## **QUESTION 13**

You have a SQL Server data warehouse that contains all of the customer data for your company.

You plan to deploy an archiving solution.

You need to move a table named OLDCUSTOMERS to a new storage device. OLDCUSTOMERS contains a clustered index.

Which four actions should you perform in sequence? To answer, move the appropriate actions from the list of actions to the answer area and arrange them in the correct order.

NOTE: More than one order of answer choices is correct. You will receive credit for any of the correct orders you select.

Select and Place:

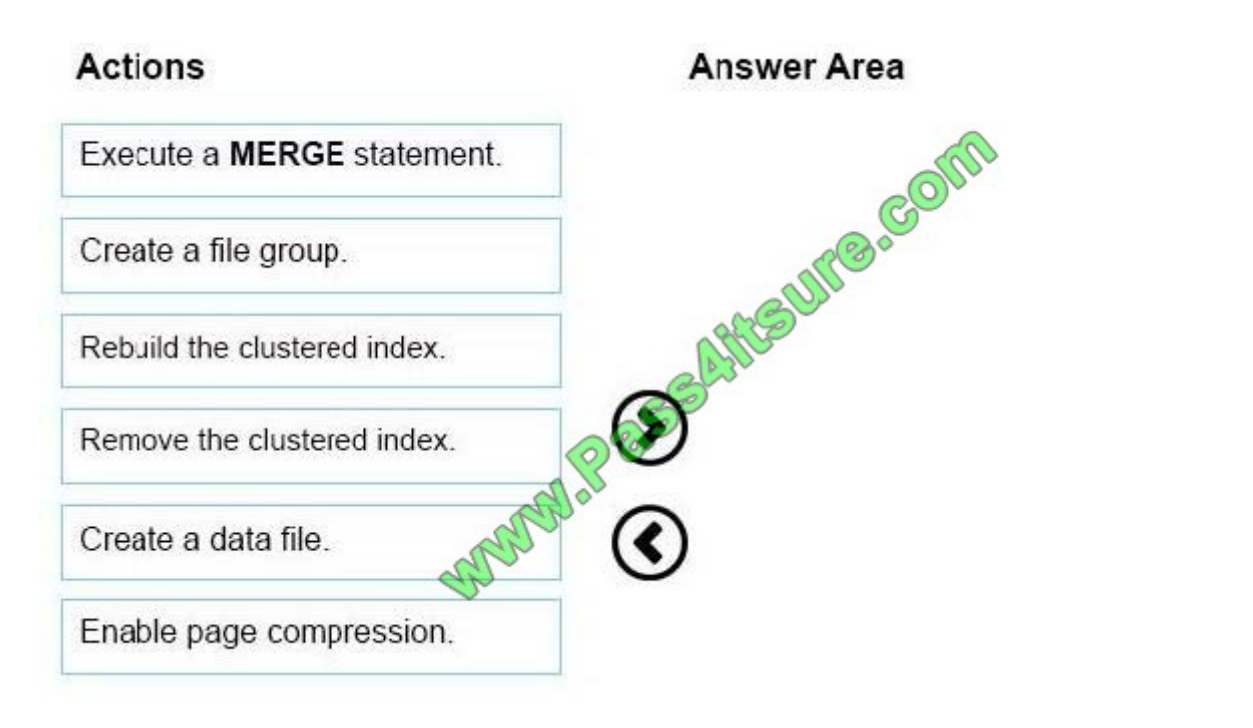

Correct Answer:

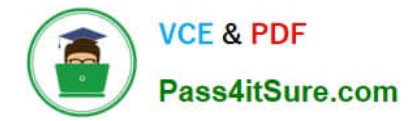

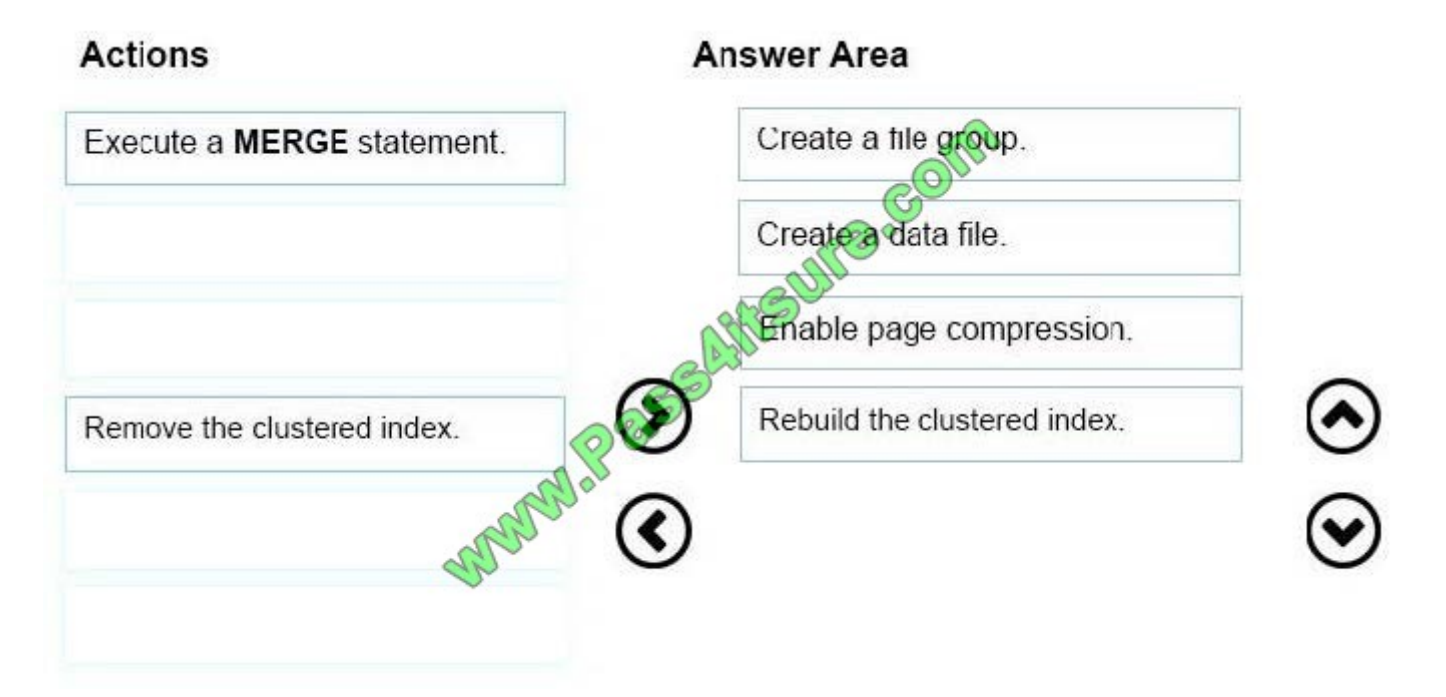

References: https://corp.trackabout.com/blog/moving-sql-server-databases-to-new-storage-with-minimal-downtime

#### **QUESTION 14**

You have a server named SQL1 that has SQL Server Integration Services (SSIS) installed. SQL1 has eight CPUs, 8 GB of RAM, RAID-10 storage, and a 10-gigabit Ethernet connection.

A package named Package1 runs on SQL1. Package1 contains 10 data tasks. Package1 queries 3 GB of data from the source system.

You review the performance statistics on SQL1 and discover that Package1 executes slower than expected.

You need to identify the problem that is causing Package1 to execute slowly.

Which performance monitor counter data should you review?

- A. Processor\% Idle Time
- B. Processor\% User Time
- C. Memory\Pages/sec
- D. SQLServer:SSIS Pipeline 10.0:Buffers in use

Correct Answer: B

The Processor: % User Time value "Corresponds to the percentage of time that the processor spends on executing user processes such as SQL Server."

In other words, this is the percentage of processor non-idle time spent on user processes

If the Processor:% User Time high values are caused by SQL Server, the reason can be non-optimal SQL Server configuration, excessive querying, schema issues, etc. Further troubleshooting requires finding the process or batch that

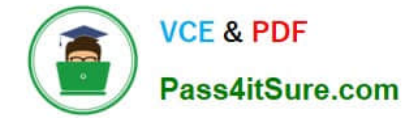

uses

so much processor time

References: https://www.sqlshack.com/sql-server-processor-performance-metrics-part-2-processor-user-time-processorprivilege-time-total-times-thread-metrics/

#### **QUESTION 15**

You are reviewing the design of a student dimension table in an existing data warehouse hosted on Microsoft Azure SQL Database.

The current dimension design does not allow the retention of historical changes to student attributes such as ParentOccupation.

You need to redesign the dimension to enable the full historical reporting of changes to multiple student attributes including ParentOccupation.

What should you do?

- A. Add CurrentValue and PreviousValue columns to the student dimension.
- B. Enable Snapshot Isolation on the data warehouse.
- C. Add an IsCurrent column to the student dimension.
- D. Add StartDate and EndDate columns to the student dimension.

#### Correct Answer: D

Adding a start and end date will give you this ability as when a record is inserted and given a start and end date, you\\'ll have the ability to determine when they were active therefore giving you a retention of historical changes

[70-463 PDF Dumps](https://www.pass4itsure.com/70-463.html) [70-463 VCE Dumps](https://www.pass4itsure.com/70-463.html) [70-463 Exam Questions](https://www.pass4itsure.com/70-463.html)

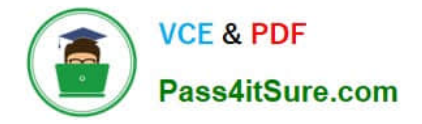

To Read the Whole Q&As, please purchase the Complete Version from Our website.

# **Try our product !**

100% Guaranteed Success 100% Money Back Guarantee 365 Days Free Update Instant Download After Purchase 24x7 Customer Support Average 99.9% Success Rate More than 800,000 Satisfied Customers Worldwide Multi-Platform capabilities - Windows, Mac, Android, iPhone, iPod, iPad, Kindle

We provide exam PDF and VCE of Cisco, Microsoft, IBM, CompTIA, Oracle and other IT Certifications. You can view Vendor list of All Certification Exams offered:

# https://www.pass4itsure.com/allproducts

# **Need Help**

Please provide as much detail as possible so we can best assist you. To update a previously submitted ticket:

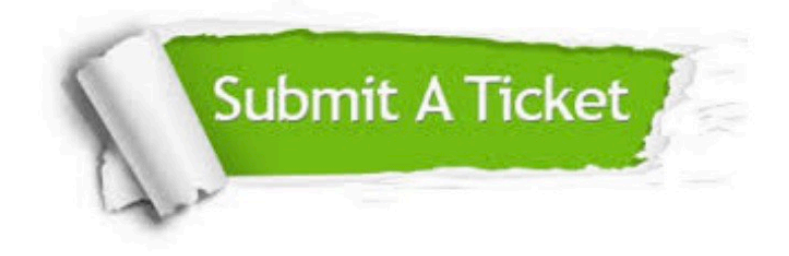

#### **One Year Free Update**

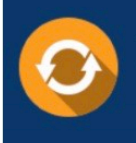

Free update is available within One fear after your purchase. After One Year, you will get 50% discounts for updating. And we are proud to .<br>poast a 24/7 efficient Customer Support system via Email

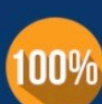

**Money Back Guarantee** 

To ensure that you are spending on quality products, we provide 100% money back guarantee for 30 days from the date of purchase

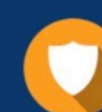

#### **Security & Privacy**

We respect customer privacy. We use McAfee's security service to provide you with utmost security for vour personal information & peace of mind.

Any charges made through this site will appear as Global Simulators Limited. All trademarks are the property of their respective owners. Copyright © pass4itsure, All Rights Reserved.